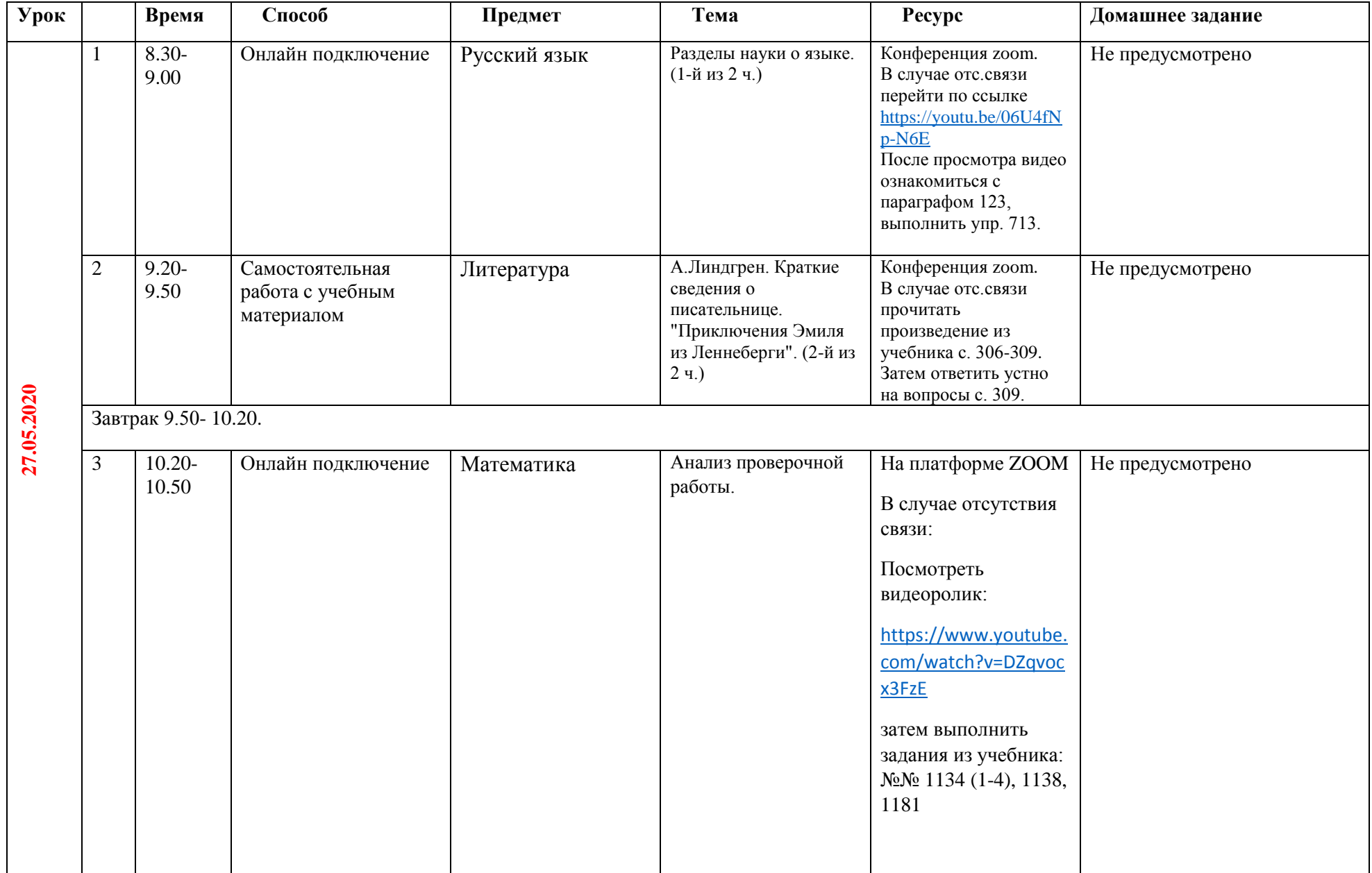

## **Расписание занятий для обучающихся 5 В класса на 27.05.2020**

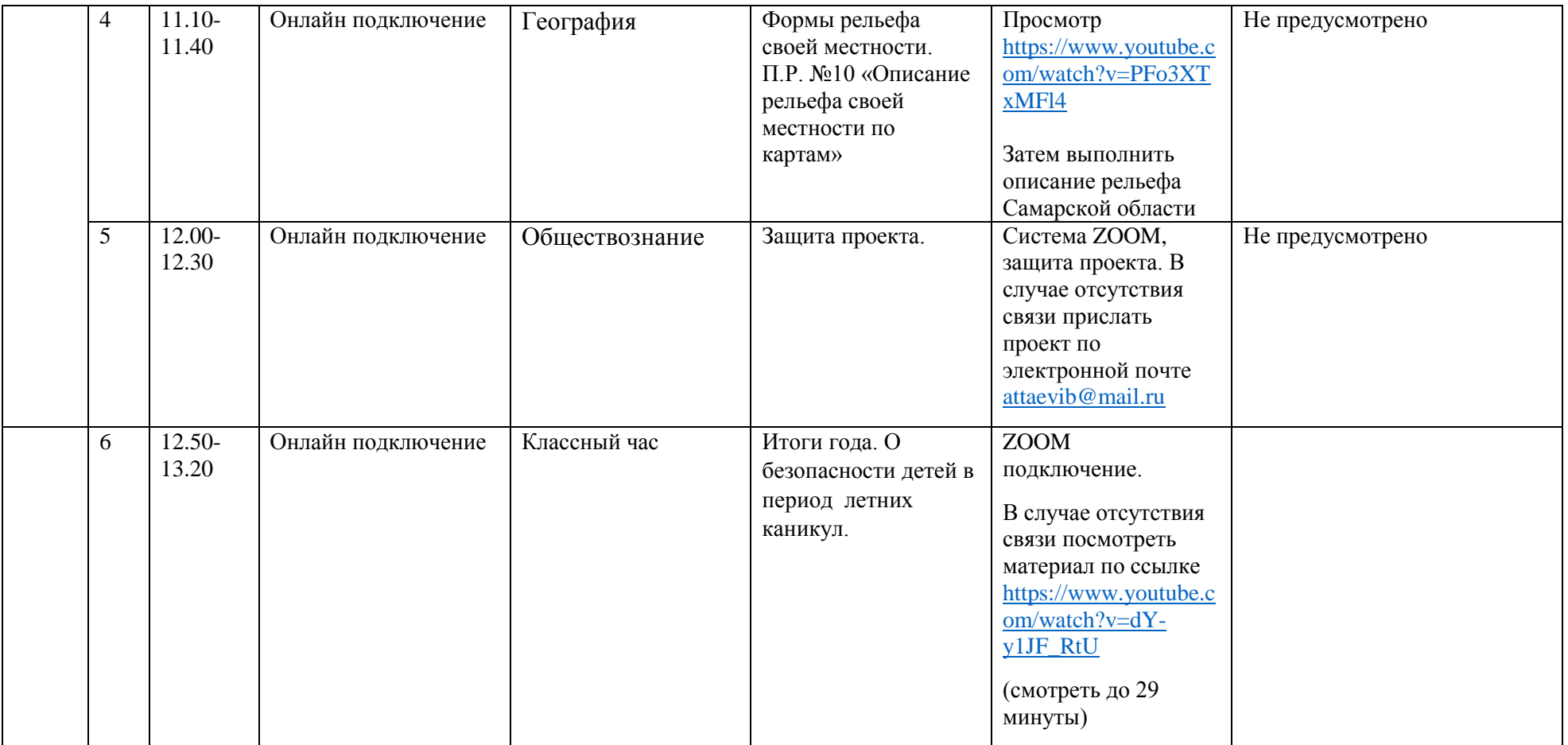